## Add Skills/Levels to Classes

Last Modified on 05/15/2020 3:31 pm EDT

Once you have created your skills/levels you can add them to classes. When a skill/level is added to a class, it (and any subskills) are added to the enrolled students. If a student already has the skill/level on their record it will not be added again.

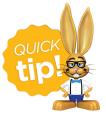

If a skill/level is added to a class, a subskill created after cannot be added to the students in the class. It is best to create a new skill/level and add it to the class.

To add a skill/level to an individual class:

- 1. Go to the **Class** record and select the **Skills/Levels** tab.
- 2. Click Add Skill/Level To Class.
- 3. Select the Skill/Level using the drop down menu or use the search field to locate the skill/level.
- 4. Enter the **Date Training Started**. Note: If the skill/level has not been started you can leave this field blank.
- 5. Enter a **Date Due**, **Date Tested**, and **Date Attained** if applicable.
- 6. Select which **Students** you want to add the skill/level to.
- 7. Save & Add Another or Save Changes.

| Add Ski                  | ll/Level - Int. Jazz - Wed - 7pm |
|--------------------------|----------------------------------|
| Choose skill to add to c | ass                              |
| Select Skill/Level:      | Fan Kick 👻                       |
| Date Training Started:   | 10/5/2016                        |
| Date Due:                | mm/dd/yyyy 🛗                     |
| Date Tested:             | mm/dd/yyyy 🛗                     |
| Date Attained:           | mm/dd/yyyy 🛗                     |
| Check All Check Onl      | y Missing Uncheck All            |
| Student                  |                                  |
| Leslie Brown             |                                  |
| Corinne Chamb            | ers                              |
| David Dierksen           |                                  |
| Betty Golding            |                                  |
| Pam Jones                |                                  |
| Total Students: 5        |                                  |
| Save Changes             | Save & Add Another Cancel        |
| 2                        | Ŋ                                |

To add multiple skills/levels to multiple classes:

- Point to Students on the main menu and selectSkills/Levels Add to Classes.
- 2. Use the [+] to **Select the Skills/Levels** to add to classes.
- 3. Use the [+] to Select the Active Classes to add the skills/levels to.
- 4. Save Changes.

## Jackrabbit

## Add Skill/Level to Classes

| he Skills                                                                                                    |                                                                                                    | ges                                                                                                    |                                                                                        |                     |                     | ? Help             |                                                                                                    | upport                                                                               | 🕈 Send                                                               |
|----------------------------------------------------------------------------------------------------|----------------------------------------------------------------------------------------------------|----------------------------------------------------------------------------------------------------|----------------------------------------------------------------------------------------|---------------------|---------------------|--------------------|----------------------------------------------------------------------------------------------------|--------------------------------------------------------------------------------------|----------------------------------------------------------------------|
|                                                                                                    | /Levels                                                                                                    | to add to classes                                                                                                    |                                                                                        |                     |                     |                    |                                                                                                    |                                                                                      |                                                                      |
|                                                                                                    |                                                                                                    |                                                                                                    |                                                                                        |                     |                     |                    |                                                                                                    |                                                                                      |                                                                      |
| View 1 - :                                                                                                    | 10 of 12                                                                                                    | IN Page 1 of 2                                                                                                    | → ▶1 100 ▼ +                                                                           | Show All Print      | Ø Refresh           |                    |                                                                                                    |                                                                                      |                                                                      |
| Đ                                                                                                    |                                                                                                    | Skill Category                                                                                                    |                                                                                        | Skills/Levels       |                     |                    | Su                                                                                                    | bskills                                                                              |                                                                      |
|                                                                                                    | Search                                                                                                    | h                                                                                                    | Search                                                                                 |                     |                     |                    |                                                                                                    |                                                                                      |                                                                      |
| •                                                                                                    |                                                                                                    | Dance                                                                                                    |                                                                                        | Body Wave           |                     |                    | 0 s                                                                                                    | ubskills                                                                             |                                                                      |
| •                                                                                                    |                                                                                                    | Dance                                                                                                    | Crazy Legs                                                                             |                     |                     | 0 subskills        |                                                                                                    |                                                                                      |                                                                      |
| <b>E</b>                                                                                                    |                                                                                                    | Dance                                                                                                    | Happy Feet                                                                             |                     |                     | 0 subskills        |                                                                                                    |                                                                                      |                                                                      |
| <b>E</b>                                                                                                    |                                                                                                    | Dance                                                                                                    |                                                                                        | Pirouette           |                     |                    | 0 s                                                                                                    | ubskills                                                                             |                                                                      |
| ÷                                                                                                    |                                                                                                    | Dance                                                                                                    |                                                                                        | Demi Plie           |                     |                    | 0 s                                                                                                    | ubskills                                                                             |                                                                      |
| •                                                                                                    | 5                                                                                                    | Dance                                                                                                    |                                                                                        | Grand Jete          |                     |                    | 0 s                                                                                                    | ubskills                                                                             |                                                                      |
| <b>.</b>                                                                                                    | 5                                                                                                    | Dance                                                                                                    |                                                                                        | Extension           |                     |                    |                                                                                                    | ubskills                                                                             |                                                                      |
| <b>+</b>                                                                                                    | 5                                                                                                    | Dance                                                                                                    |                                                                                        | Fan Kick            |                     |                    |                                                                                                    | ubskills                                                                             |                                                                      |
| •                                                                                                    |                                                                                                    | Gymnastics                                                                                                    |                                                                                        | Level I             |                     |                    |                                                                                                    | <u>ubskills</u>                                                                      |                                                                      |
| •                                                                                                    |                                                                                                    | Gymnastics                                                                                                    | Level II                                                                               |                     |                     | <u>3 subskills</u> |                                                                                                    |                                                                                      |                                                                      |
| Grand Je<br>Extension<br>Fan Kick<br><b>he Activ</b>                                                                                                    | te 🛍<br>n 🛍<br>m<br>ve Classe                                                                                                    | Levels ( <u>Clear List</u> )                                                                                                    |                                                                                        |                     |                     |                    | <u>ادن</u>                                                                                                    |                                                                                      |                                                                      |
| Grand Je<br>Extension<br>Fan Kick<br><b>he Activ</b><br>View 1 - :                                                                                                    | te 🛍<br>n 🛍<br><b>/e Class</b><br>10 of 20                                                                                                    | Levels (Clear List) es                                                                                                    |                                                                                        | Show All            | ф Refresh           |                    |                                                                                                    |                                                                                      |                                                                      |
| Grand Jer<br>Extension<br>Fan Kick<br>he Activ<br>View 1 - :                                                                                                    | te min<br>min<br>min<br>ve Classe<br>10 of 20<br>Loc                                                                                                    | es                                                                                                    | Cat1                                                                                   | Show All Print Cat2 |                     | Cat3               | Skills/Leve                                                                                                    | Instruct                                                                             | tors                                                                 |
| Grand Je<br>Extension<br>Fan Kick<br>he Activ<br>View 1                                                                                                    | te 🛍<br>n 🛍<br>m<br>ve Classo<br>10 of 20<br>Loc                                                                                                    | es<br>I de la class<br>Class<br>Search                                                                                                    | Cat1<br>Search                                                                         | Show All            | ¢ Refresh<br>Search |                    | Skills/Leve                                                                                                    | Instruct                                                                             |                                                                      |
| Grand Jer<br>Extension<br>Fan Kick<br>View 1 - :<br>Se                                                                                                    | te 🛍<br>n 🛍<br>we Classo<br>10 of 20<br>Loc<br>JRHC                                                                                                    | es<br>I a class<br>Search<br>Barre - Tues - 7:30pm                                                                                                    | Cat1<br>Search<br>Dance                                                                | Show All Print Cat2 |                     |                    | Skills/Leve                                                                                                    | Instruct<br>Search<br>Stephan                                                        | ie A.                                                                |
| Grand Je<br>Extension<br>Fan Kick<br>Ne Activ                                                                                                    | te 10<br>re Classo<br>re Classo<br>10 of 20<br>Loc<br>JRHC<br>JRHC                                                                                                    | es<br>I a a Page 1 of 2<br>Class<br>Search<br>Barre - Tues - 7:30pm<br>Beg Jazz - Mon - 7pm                                                                                                    | Cat1<br>Search<br>Dance<br>Dance                                                       | Show All Print Cat2 |                     |                    | Skills/Leve O skills 2 skills                                                                                                    | Instruct<br>Search<br>Stephan<br>Stephan                                             | ie A.<br>ie A.                                                       |
| Grand Je<br>Extension<br>Fan Kick<br>he Activ<br>View 1 - :<br>Se<br>C<br>C<br>C<br>C<br>C<br>C<br>C<br>C<br>C                                                                                                    | te 10<br>re Classo<br>re Classo<br>re C                                                                                                    | es<br>reference of 2<br>Class<br>Search<br>Barre - Tues - 7:30pm<br>Beg Jazz - Mon - 7pm<br>Beg. Jazz - Sat - 12pm                                                                                                    | Cat1<br>Search<br>Dance<br>Dance<br>Dance                                              | Show All Print Cat2 |                     |                    | Skills/Leve O skills Skills                                                                                                    | Instruct<br>Search<br>Stephan<br>Stephan<br>Stephan                                  | ie A.<br>ie A.<br>ie A.                                              |
| Grand Je<br>Extension<br>Fan Kick<br>Ne Activ<br>View 1 -<br>Se<br>C<br>C<br>C<br>C<br>C<br>C<br>C<br>C<br>C<br>C<br>C<br>C<br>C<br>C<br>C<br>C<br>C<br>C                                                                                                    | te m<br>m<br>m<br>te Classo<br>10 of 20<br>Loc<br>JRHC<br>JRHC<br>JRHC<br>JRHC<br>JRHC                                                                                                    | es<br>(clear List)<br>es<br>(def Page 1 of 2 C<br>Class<br>Search<br>Barre - Tues - 7:30pm<br>Beg Jazz - Mon - 7pm<br>Beg Jazz - Sat - 12pm<br>Hip Hop - Fri - 7:30pm                                                                           | Cat1<br>Search<br>Dance<br>Dance<br>Dance<br>Dance<br>Dance                            | Show All Print Cat2 |                     |                    | Skills/Leve O skills 2 skills O skills 3 skills                                                                                                    | Instruct<br>Search<br>Stephan<br>Stephan<br>Stephan                                  | ie A.<br>ie A.<br>ie A.<br>ie A.                                     |
| Grand Je<br>Extension<br>Fan Kick<br>View 1 - :<br>See<br>Comparison<br>Comparison<br>C | te m<br>m<br>te Classo<br>re Classo<br>re Classo | es<br>I a a Page 1 of 2<br>Class<br>Search<br>Barre - Tues - 7:30pm<br>Beg Jazz - Mon - 7pm<br>Beg Jazz - Sat - 12pm<br>Hip Hop - Fri - 7:30pm<br>Hip Hop - Mon - 5:00pm                                                                        | Cat1<br>Search<br>Dance<br>Dance<br>Dance<br>Dance<br>Dance<br>Dance                   | Show All Print Cat2 |                     |                    | Skills/Leve       0 skills       2 skills       0 skills       3 skills                                                                                                    | Instruct<br>Search<br>Stephan<br>Stephan<br>Stephan<br>Stephan                       | ie A.<br>ie A.<br>ie A.<br>ie A.<br>ie A.                            |
| Grand Je<br>Extension<br>Fan Kick<br>View 1 - :<br>See<br>See<br>See<br>See<br>See<br>See<br>See<br>See<br>See<br>Se                                                                                                    | te 10 of 20<br>Loc Lass<br>JRHC JRHC JRHC JRHC JRHC JRHC JRHC JRHC                                                                                                    | Levels (Clear List)<br>es<br>if and Page 1 of 2<br>Class<br>Search<br>Barre - Tues - 7:30pm<br>Beg Jazz - Mon - 7pm<br>Beg Jazz - Sat - 12pm<br>Hip Hop - Fri - 7:30pm<br>Hip Hop - Fri - 7:30pm<br>Hip Hop - Wed - 6:00pm                      | Cat1<br>Search<br>Dance<br>Dance<br>Dance<br>Dance<br>Dance<br>Dance<br>Dance          | Show All Print Cat2 |                     |                    | Skills/Leve       0 skills       2 skills       0 skills       3 skills       3 skills       3 skills                                                                                                    | Instruct<br>Search<br>Stephan<br>Stephan<br>Stephan<br>Stephan<br>Stephan            | ie A.<br>ie A.<br>ie A.<br>ie A.<br>ie A.<br>ie A.                   |
| Grand Je<br>Extension<br>Fan Kick<br>View 1 - 1<br>C<br>C<br>C<br>C<br>C<br>C<br>C<br>C<br>C<br>C<br>C<br>C<br>C<br>C<br>C<br>C<br>C<br>C<br>C                                                                                                    | te m<br>m<br>te Class<br>re Class<br>10 of 20<br>Loc<br>Loc<br>JRHC<br>JRHC<br>JRHC<br>JRHC<br>JRHC<br>JRHC<br>JRHC<br>JRHC                                                                                                    | Levels (Clear List)<br>es<br>I III IIII OF 2<br>Class<br>Search<br>Barre - Tues - 7:30pm<br>Beg Jazz - Mon - 7pm<br>Beg Jazz - Sat - 12pm<br>Hip Hop - Fri - 7:30pm<br>Hip Hop - Fri - 7:30pm<br>Hip Hop - Wed - 6:00pm<br>Int Jazz - Mon - 8pm | Cat1<br>Search<br>Dance<br>Dance<br>Dance<br>Dance<br>Dance<br>Dance<br>Dance<br>Dance | Show All Print Cat2 |                     |                    | Skills/Leve         0         0         0         0         0         3         3         3         3         3         3         3         3         3         3         3         3         3         3         3         3         3         3         3         3         3         3         3         3         3         3         3         3         3         3         3         3         3         3         3         3         3         3         3         3         3         3         3         3         3         3         3         3         3         3 | Instruct<br>Search<br>Stephan<br>Stephan<br>Stephan<br>Stephan<br>Stephan<br>Stephan | ie A.<br>ie A.<br>ie A.<br>ie A.<br>ie A.<br>ie A.<br>ie A.          |
| Grand Je<br>Extension<br>Fan Kick<br>View 1 - :<br>•<br>•<br>•<br>•<br>•<br>•<br>•<br>•<br>•<br>•<br>•<br>•<br>•<br>•<br>•<br>•<br>•<br>•<br>•                                                                                                    | te 10 of 20<br>Loc Lass<br>JRHC JRHC JRHC JRHC JRHC JRHC JRHC JRHC                                                                                                    | Levels (Clear List)<br>es<br>if and Page 1 of 2<br>Class<br>Search<br>Barre - Tues - 7:30pm<br>Beg Jazz - Mon - 7pm<br>Beg Jazz - Sat - 12pm<br>Hip Hop - Fri - 7:30pm<br>Hip Hop - Fri - 7:30pm<br>Hip Hop - Wed - 6:00pm                      | Cat1<br>Search<br>Dance<br>Dance<br>Dance<br>Dance<br>Dance<br>Dance<br>Dance          | Show All Print Cat2 |                     |                    | Skills/Leve       0 skills       2 skills       0 skills       3 skills       3 skills       3 skills                                                                                                    | Instruct<br>Search<br>Stephan<br>Stephan<br>Stephan<br>Stephan<br>Stephan            | ie A.<br>ie A.<br>ie A.<br>ie A.<br>ie A.<br>ie A.<br>ie A.<br>ie A. |

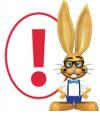

If a student is enrolled into a class after the skills/levels have been added to the class, those skills/levels will be added to the student automatically using their first day in class as the Date Training

Started.